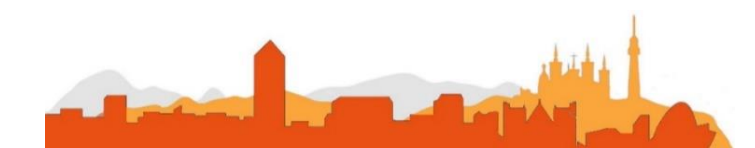

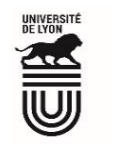

# **L' Université Claude Bernard Lyon 1 recrute**

### **un/une**

### **Chargé-e de mesures expérimentales**

**Université à la pointe de l'innovation, Lyon 1 allie formation de qualité et recherche d'excellence au coeur d'un environnement attractif et bénéficie d'un rayonnement international dans les domaines des sciences, des technologies, de la santé et du sport.** 

**L' Université Claude Bernard Lyon 1, c'est :**

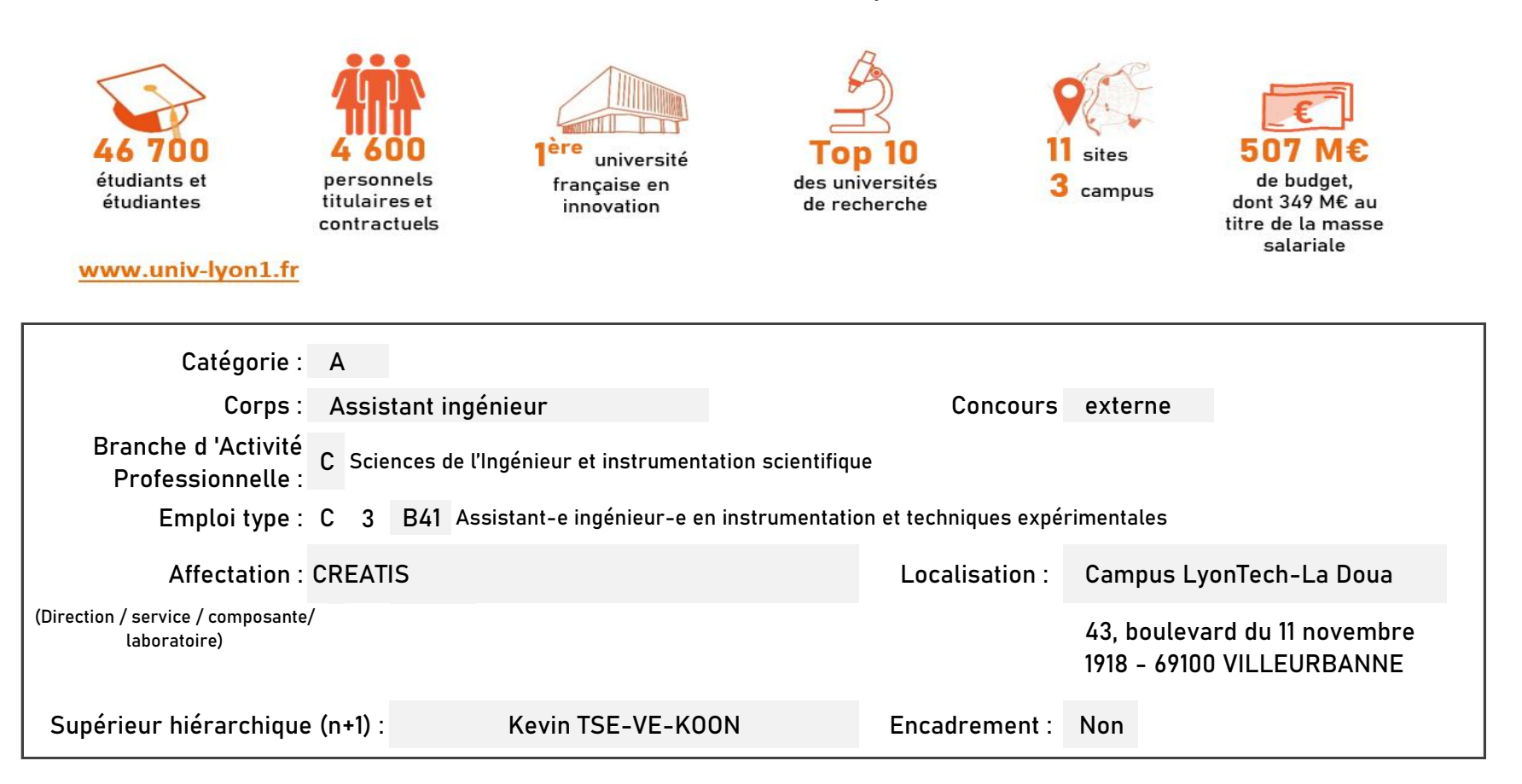

#### **Le service recruteur :**

Les missions de CREATIS sont à la fois de contribuer à la médecine prédictive et personnalisée à travers l'imagerie mais aussi d'apporter de la connaissance et contribuer à la formation par la recherche. Pour réaliser ses missions, CREATIS s'appuie en partie sur la plateforme expérimentale multimodale préclinique PILoT qui regroupe sur un même lieu des équipements d'IRM, d'échographie et d'optique et propose des techniques avancées d'imagerie quantitative morphologique, de structure, fonctionnelle ou encore métabolique des tissus.

#### **Descriptif du poste et des missions de l'agent :**

Sous l'autorité du responsable de la plateforme PILoT, l'agent-e a pour missions d'une part de gérer, maintenir et développer des montages expérimentaux de la plateforme PILoT et d'autre part, de réaliser des logiciels de contrôle-commande, d'interfaçage et d'acquisition de données pour des bancs expérimentaux et des équipements de la plateforme Nanolyon de l'INL. Ce dernier volet des missions de l'agent-e se fera en concertation avec les ingénieur-e-s Nanolyon.

**Activités principales :**

- $\blacktriangleright$ Gérer, maintenir et développer des montages expérimentaux pouvant mettre en œuvre des composants électroniques, optiques ou optomécanique
- > Prendre en charge l'évolution des parcs expérimentaux

>

- > Calibrer, étalonner et améliorer des bancs de mesures existants y compris le contrôle-commande, l'interfaçage et les acquisition de données
- > Développer de nouveaux dispositifs expérimentaux suivant les besoins des recherches
- > Maintenir des outils logiciels de conception et de fabrication des dispositifs de mesure

**Conditions particulières du poste :** Il s'agit d'un poste pleinement affecté à CREATIS en soutien technique à la recherche sur la plateforme PILoT de CREATIS incluant un soutien similaire à la recherche pour la plateforme Nanolyon de l'INL dans le cadre de projets d'interfaçage.

Compétences attendues :

- Comprendre et traduire une demande pour optimiser les montages et les paramètres de fonctionnement
- > Rédiger les documentations techniques
- > Former et transférer des connaissances
- Respecter la réglementation liée à la sécurité

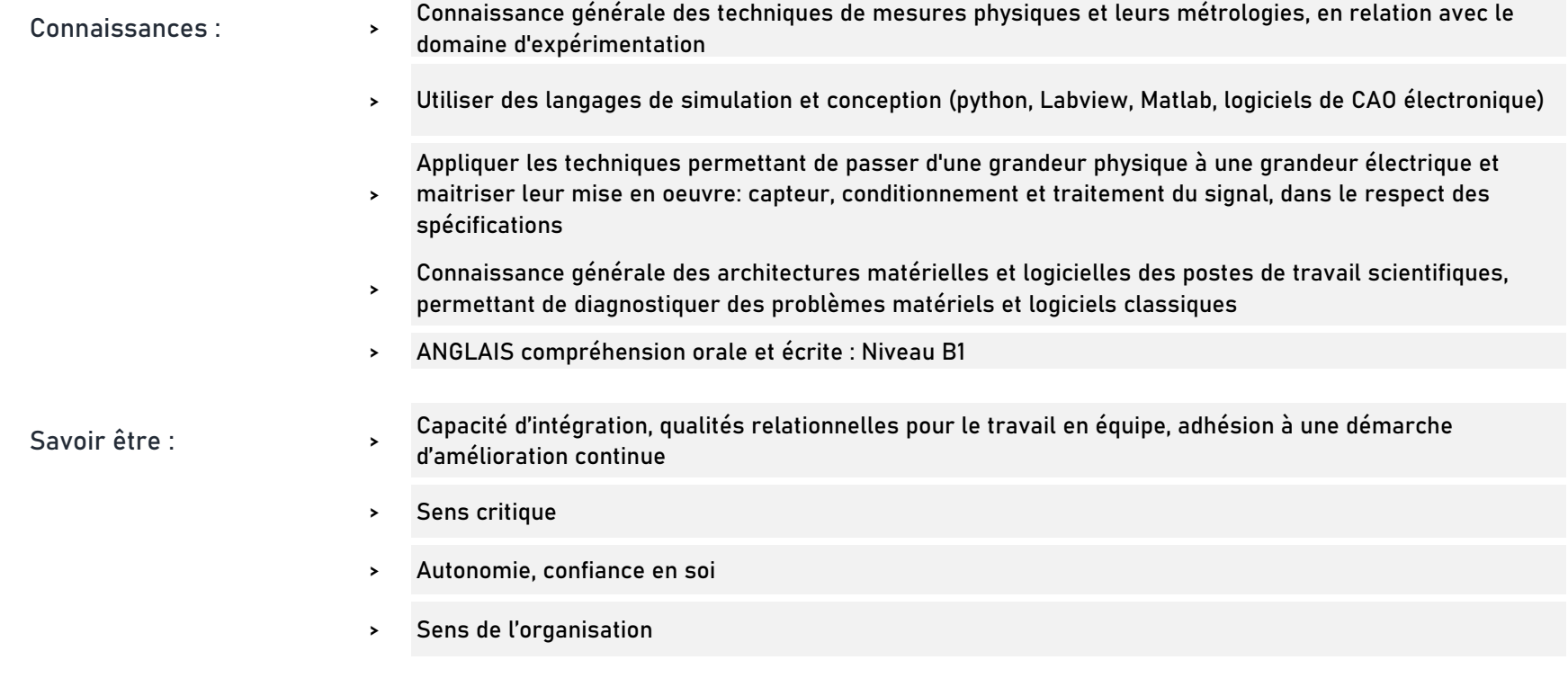

# **Rejoindre l'Université Claude Bernard Lyon 1, c'est bénéficier d'une qualité de vie au travail**

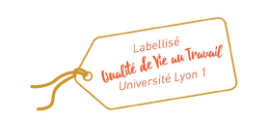

En tant qu'employeur responsable, l'Université Lyon 1 s'engage à favoriser la qualité de vie au travail, l'inclusion professionnelle et l'innovation individuelle et collective.

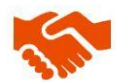

ses engagements égalité diversité, laïcité, lutte contre toutes formes de discrimination et de harcèlement

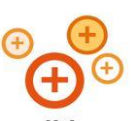

ses conditions de travail cycle hebdomadaire de 37h30, 48,5 jours de congés, aménagement possible du temps de travail sur 4,5 jours, télétravail sous conditions

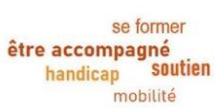

son accompagnement professionnel médecine de prévention, service social, pyschologue du travail, correspondant handicap, mission accompagnement professionnel des personnels, développement des compétences par le plan de formation

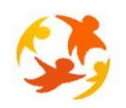

son action sociale son offre culturelle prestations sociales (crèche, centre de loisirs, restauration collective...), tarifs préférentiels loisirs, équipements sportifs, ateliers artistiques

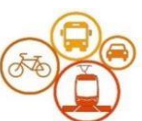

son accessibilité localisation à proximité des grands axes routiers et des transports en commun, possibilité de stationnement, locaux sécurisés pour les vélos, forfait mobilité durable

**Pour candidater**

Réaliser votre inscription sur le site du ministère en suivant ce lien

https://www.itrf.education.gouv.fr/itrf/menuaccueil.do

et renvoyer votre dossier avant le 27 avril 2024, 12 heures (cachet de la poste faisant foi).